## **Kialo: sztuka prowadzenia dyskusji online**

## https://www.kialo-edu.com/

Jednym z największym mankamentów prowadzonych aktualnie lekcji w sposób zdalny, jest stosunkowo mała interakcja nauczyciela z uczniami. Prowadzenie dyskusji z 30 30-osobową klasą za pośrednictwem Internetu staje się dla każdego z nas nie lada wyzwaniem. Naprzeciw temu problemowi wychodzi Kialo.

Kialo to darmowa, anglojęzyczna (prosta w obsłudze) strona internetowa umożliwiająca prowadzenie zdalnych dyskusji/debat za pośrednictwem Internetu. Strona pozwala nauczycielowi na stworzenie dwóch rodzajów dyskusji: debaty za i przeciw oraz dyskusji, w której ocenianych jest wiele propozycji rozwiązań danego problemu. Internetu. Strona pozwala<br>19 za i przeciw oraz dyskusji,<br>19 ie problemu oraz przesłanie<br>1. Obsługa strony jest bardzo

Zadaniem nauczyciela jest, w tym wypadku, sformułowanie problemu oraz przesłanie uczniom linku do debaty, w której b ędą mogli zabrać głos. Obsługa strony jest ba intuicyjna. Aby wyrazić swoją opinię wystarczy nacisnąć znajdujący się przy pytaniu "+". Uczniowie sami mogą wskazać propozycje rozwiązania problemu i dokonać analizy od strony pozytywnych i negatywnych skutków ich zastosowania:

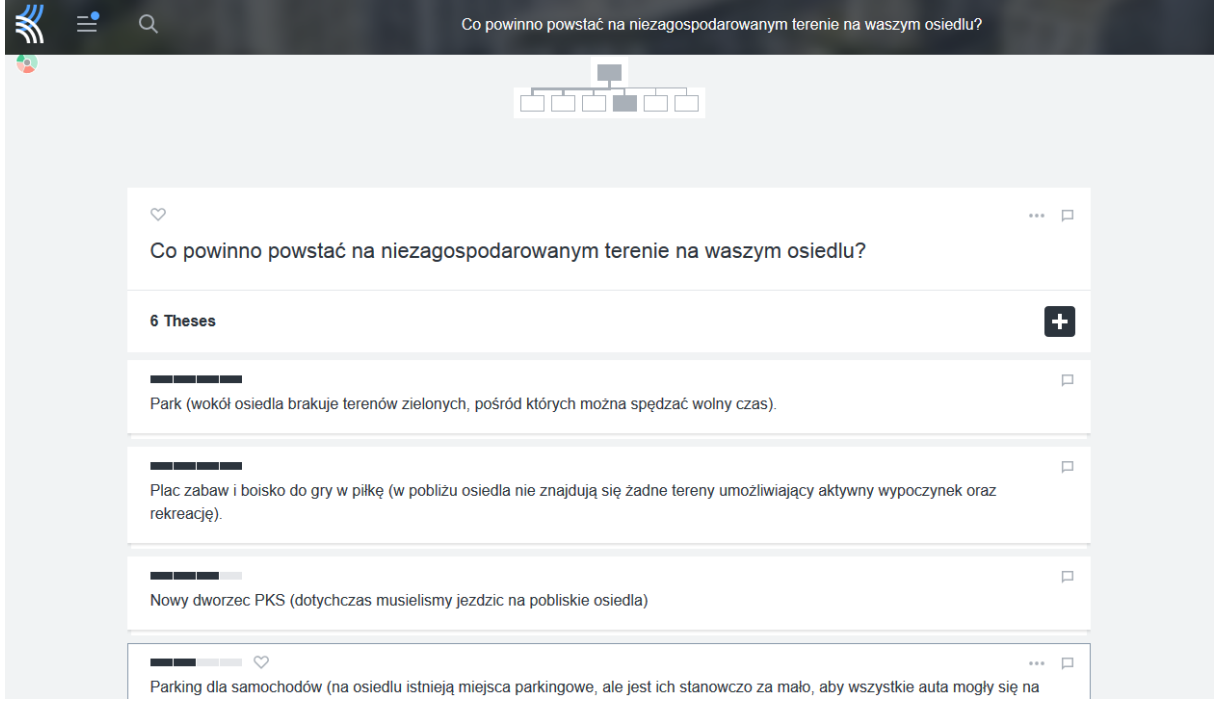

Każda z przedstawionych w dyskusji propozycji może być poddana szerszej analizie ze strony jej uczestników. Uczniowie maj ą możliwość przedstawienia pozytywów lub negatywów każdej z nich. Co więcej do ka żdego z argumentu mogą odnieść się inni uczniowie, co sprawia, że dyskusja staje się bardzo pogłębiona.

Nad przebiegiem całej dyskusji czuwa nauczyciel, który ma możliwość jej moderacji np. usuwając komentarze nie odnosz ące się do tematu.

Aby jeszcze bardziej uatrakcyjni ć debatę nauczyciel może umożliwić uczniom dokonywanie oceny poszczególnych propozycji lub argumentów (musi ustawić taką opcję w ustawieniach dyskusji: Menu - Discusion settings - Allow voting). Należy przy tym pami ętać, aby w klasie panowała atmosfera wzajemnego zaufania i szacunku, żeby uczniowie nie bali si ę być ocenianymi przez swoich kolegów i kole żanki.

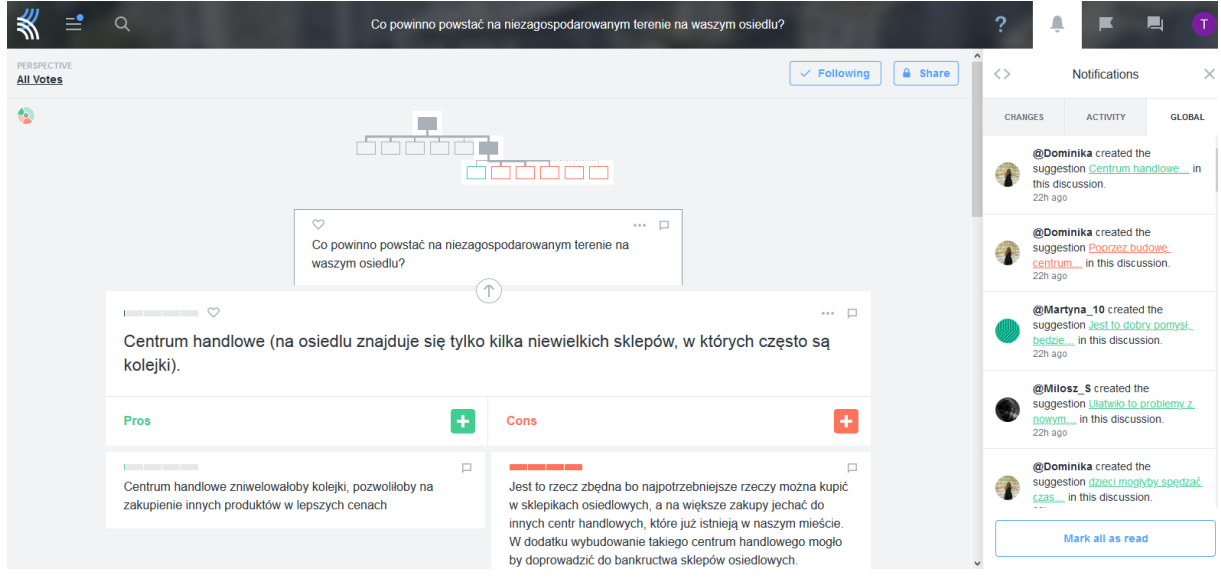

Argumenty/propozycje, które uzyskają najwyższą średnią ocen zostaną poddane hierarchizacji i pojawią się wówczas u góry dyskusji. Dzięki temu uczniowie będą wiedzieć co zdaniem większości grupy jest najwa żniejsze.

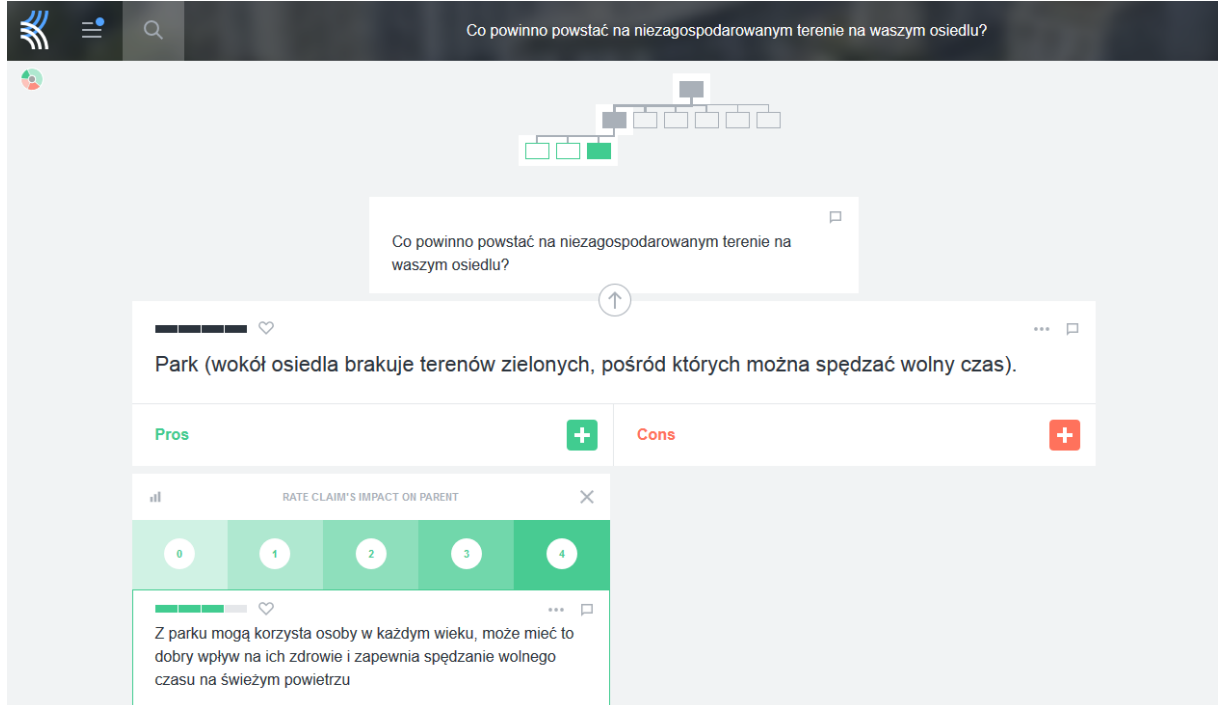

Są to najważniejsze z możliwo ści, jakie daje nam Kialo, do prowadzenia zdalnych dyskusji z uczniami. Dokładniejsze poznanie tej aplikacji z pewnością odkryje przed nami jego kolejne zastosowania. Zachęcam Państwa do zapoznania si ę z nimi i stworzenia uczniom warunków do tego, aby omawiane na lekcjach zagadnienia mogli przedyskutowa ć w sposób uporządkowany.

Tomasz Rubiś – doradca metodyczny ODN